# **Connecting External Job Management Systems to the SAP NetWeaver Scheduler for Java**

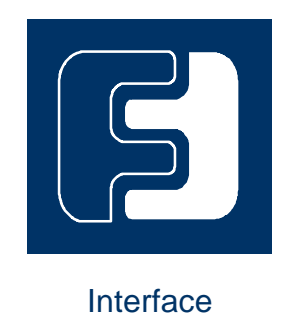

**SAP JAVA-JXBP 7.1 Version 1.1 Java External Interface for Background Processing**

# Copyright

© Copyright 2009 SAP AG. All rights reserved.

No part of this publication may be reproduced or transmitted in any form or for any purpose without the express permission of SAP AG. The information contained herein may be changed without prior notice.

Some software products marketed by SAP AG and its distributors contain proprietary software components of other software vendors.

Microsoft, Windows, Outlook, and PowerPoint are registered trademarks of Microsoft Corporation.

IBM, DB2, DB2 Universal Database, OS/2, Parallel Sysplex, MVS/ESA, AIX, S/390, AS/400, OS/390, OS/400, iSeries, pSeries, xSeries, zSeries, z/OS, AFP, Intelligent Miner, WebSphere, Netfinity, Tivoli, Informix, i5/OS, POWER, POWER5, OpenPower and PowerPC are trademarks or registered trademarks of IBM Corporation.

Adobe, the Adobe logo, Acrobat, PostScript, and Reader are either trademarks or registered trademarks of Adobe Systems Incorporated in the United States and/or other countries. Oracle is a registered trademark of Oracle Corporation.

UNIX, X/Open, OSF/1, and Motif are registered trademarks of the Open Group. Citrix, ICA, Program Neighborhood, MetaFrame, WinFrame, VideoFrame, and MultiWin are trademarks or registered trademarks of Citrix Systems, Inc.

HTML, XML, XHTML and W3C are trademarks or registered trademarks of W3C®, World Wide Web Consortium, Massachusetts Institute of Technology.

Java is a registered trademark of Sun Microsystems, Inc.

JavaScript is a registered trademark of Sun Microsystems, Inc., used under license for technology invented and implemented by Netscape.

MaxDB is a trademark of MySQL AB, Sweden.

SAP, R/3, mySAP, mySAP.com, xApps, xApp, SAP NetWeaver, and other SAP products and services mentioned herein as well as their respective logos are trademarks or registered trademarks of SAP AG in Germany and in several other countries all over the world. All other product and service names mentioned are the trademarks of their respective companies. Data contained in this document serves informational purposes only. National product specifications may vary.

These materials are subject to change without notice. These materials are provided by SAP AG and its affiliated companies ("SAP Group") for informational purposes only, without representation or warranty of any kind, and SAP Group shall not be liable for errors or omissions with respect to the materials. The only warranties for SAP Group products and services are those that are set forth in the express warranty statements accompanying such products and services, if any. Nothing herein should be construed as constituting an additional warranty.

### **Contents**

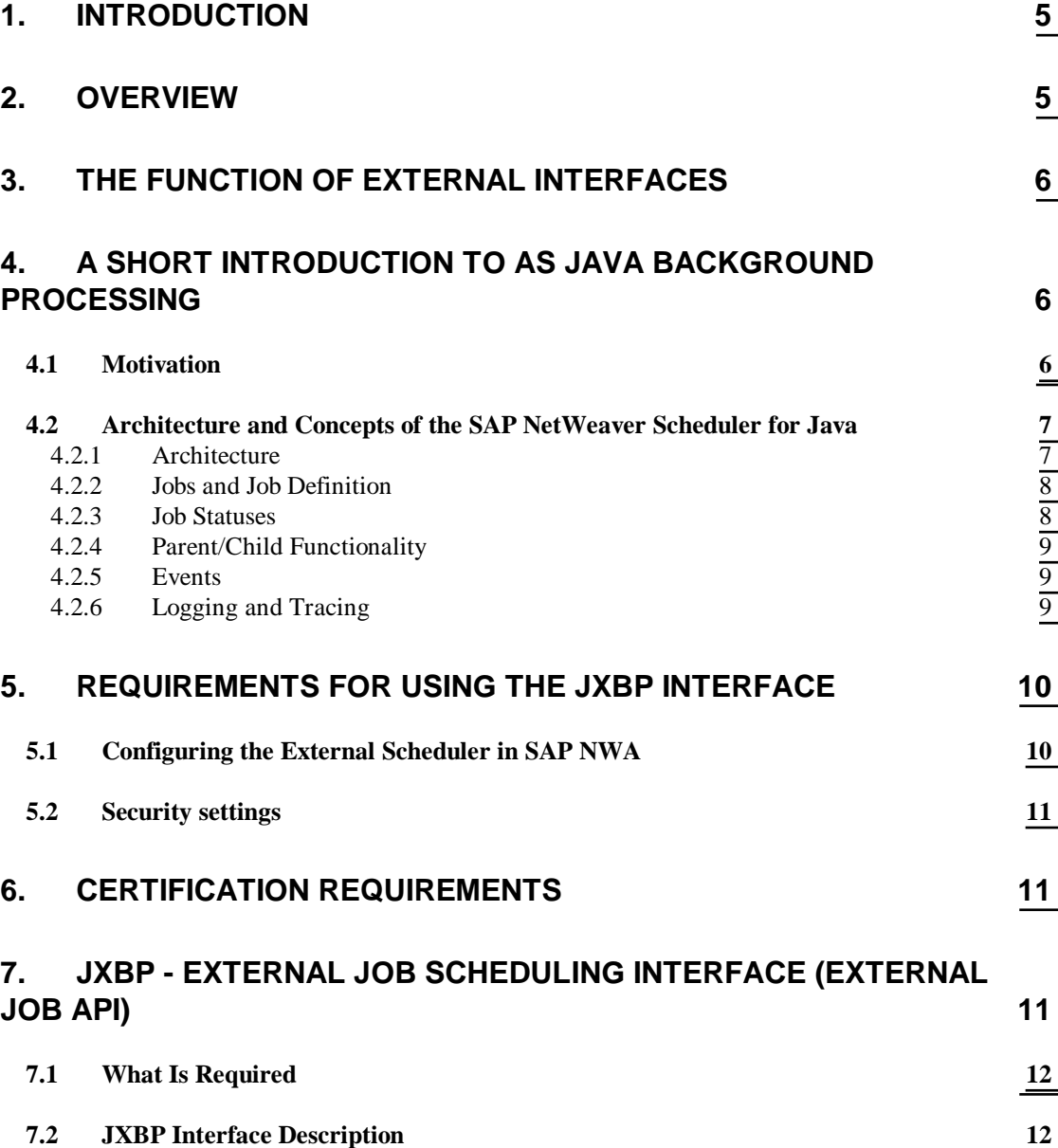

# **Symbols**

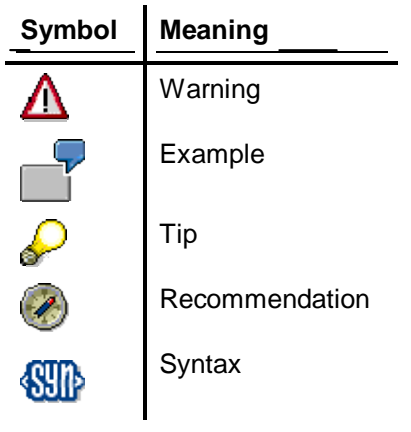

# <span id="page-4-0"></span>**1. Introduction**

This document describes the connection of an external job management system (often called an *external scheduler)* to the SAP NetWeaver Application Server Java (AS Java). For this purpose, SAP has defined a public interface called JXBP, which stands for Java eXternal interface for job Background Processing. JXBP is one of a range of open interfaces, which SAP makes available for system management tasks.

# <span id="page-4-1"></span>**2. Overview**

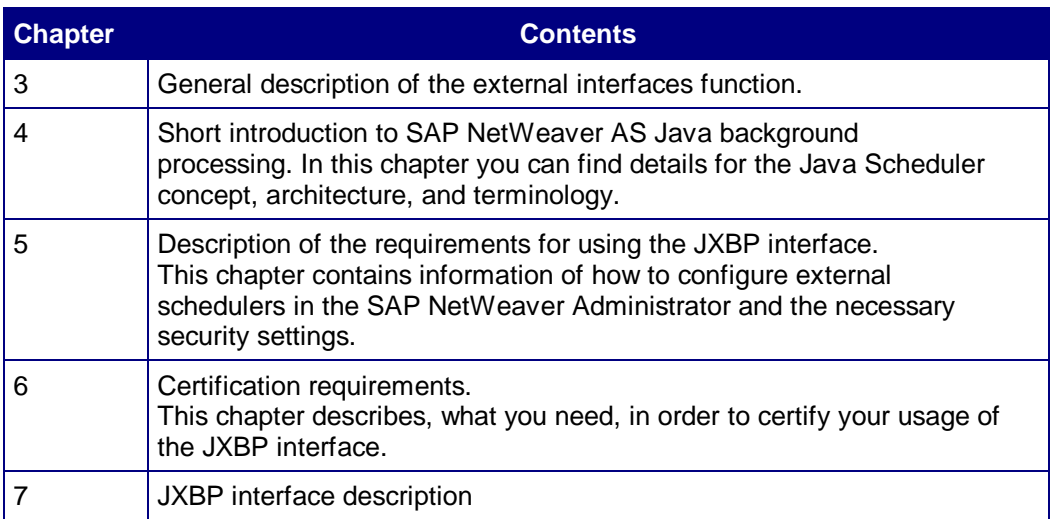

# <span id="page-5-0"></span>**3. The Function of External Interfaces**

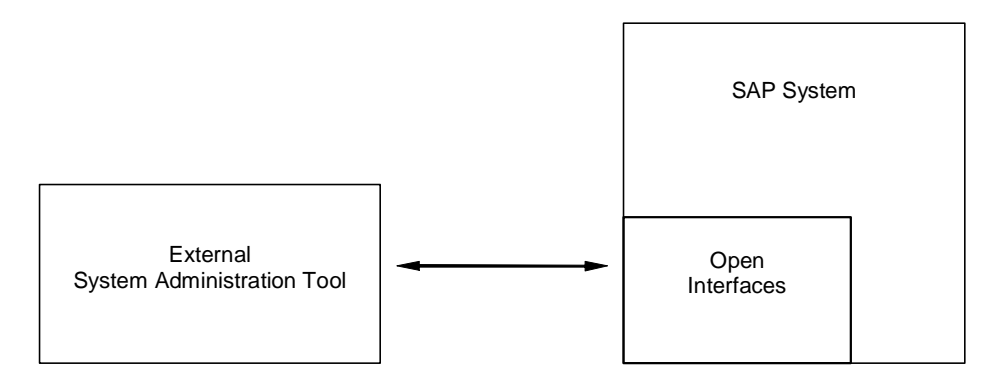

#### **Fig. 3.1: Location of external interfaces**

The external interfaces provide simple and seamless integration of the SAP system into both local administrative tools and business-wide system management infrastructures. The benefit from the integration is to provide the customer with a homogenous information infrastructure. The role of the interface is to facilitate the flow of information between the SAP system and the external tools.

# <span id="page-5-1"></span>**4. A Short Introduction to AS Java Background Processing**

The SAP NetWeaver Scheduler for Java is a part of the SAP NetWeaver AS Java systems version 7.1 Enhancement Package 1 SP4 or higher. It implements an objectoriented approach for jobs development and scheduling.. It provides low-level job scheduling capabilities for applications running on the AS Java, such as enabling the automated execution of tasks that applications can perform in the background.

 $\Omega$ 

For simplicity, in this documentation we refer to the SAP NetWeaver Scheduler Java as the Java Scheduler.

The scope and the features of the Java Scheduler are similar to those offered by the CCMS ABAP Scheduler (transactions SM36 and SM37) in AS ABAP.

The Motivation section below explains why background processing in general has a place in a dialog-oriented standard application, while the Architecture section explains the concept and the terminology concerning the Java Scheduler.

### <span id="page-5-2"></span>**4.1 Motivation**

SAP NetWeaver is a platform used for interactive applications. In other words, the vast majority of tasks are carried out in dialog with the user. However, there are also good reasons for the inclusion of a background processing system in AS Java.

Besides the tasks carried out in a dialog, there are tasks processing large amounts of data and requiring lots of resources that do not need user interaction. With the help of the background processing system, such tasks are normally scheduled for times when the load on the system is low (during the nights, weekends, and so on), in order to avoid resource conflicts with the dialog users.

At the scheduled point in time, these tasks are started by the background processing system and executed without user interaction.

This mechanism is especially useful for tasks that have to be carried out periodically,

for example each week or each month. In the background processing system, these tasks – including the period - have to be specified once only. No further action is required from the user with respect to the regular execution.

## <span id="page-6-0"></span>**4.2 Architecture and Concepts of the SAP NetWeaver Scheduler for Java**

#### **4.2.1 Architecture**

<span id="page-6-1"></span>The figure below outlines the architecture of the Java Scheduler:

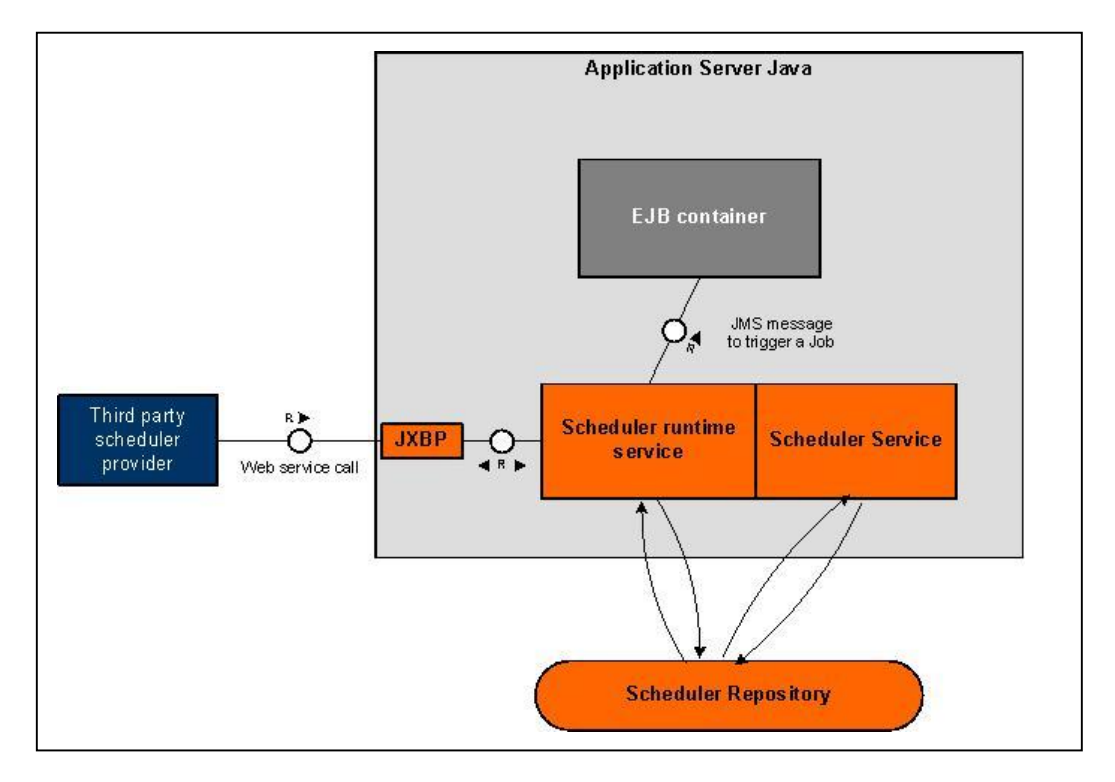

Jobs are implemented on the basis of message-driven beans. A message-driven bean containing a job is called a JobBean. The execution of JobBeans is handled by the EJB container. A JobBean is executed when it receives a Java Messaging Service (JMS) message from the scheduler runtime service. In cluster environment, the JMS is responsible for load balancing: it decides which JobBean instance on which node gets the request to run. For a description of the job and job definition concept see section 4.2.2.

The Java Scheduler defines two services:

Scheduler Runtime Service

Controls all runtime aspects of a job. It handles the execution of jobs on the server node where it is running, provides error handling, and maintains job definitions and job runtime information, such as job parameters and log files.

Scheduler Service

Schedules jobs deployed on the application server and submits them to the scheduler runtime service. The scheduler service accepts requests for rescheduling, canceling and deleting jobs.

The two services store the complete state of the Java Scheduler in the database.

In cluster environment, the scheduler runtime service is deployed and runs on every cluster node. The scheduler service is also deployed on all cluster nodes, but it runs only on a single node at a time. The node where it runs is designated as the singleton node. If the singleton node goes down, the scheduler service gets activated on another cluster node. This mechanism ensures the scheduler service failover.

#### **4.2.2 Jobs and Job Definition**

<span id="page-7-0"></span>The abstract logic of the work to be performed is stored in a job definition. The job definition is deployed on the server and implements the business logic of a job. When a job definition is scheduled with specific parameters and start conditions, a concrete instance of this job definition, called job, is executed. The same job definition can be scheduled with various parameters and start conditions.

Thus, a job runs once with particular parameter values at a particular point in time or upon a particular event and performs a certain amount of work. One job runs in one thread.

o

The Java Scheduler supports child jobs (see section 4.2.4) and job chains.

As a runtime object, a job has a life cycle characterized by job statuses (see section 4.2.3 below). Jobs also write logs (see section 4.2.5).

#### **4.2.3 Job Statuses**

<span id="page-7-1"></span>The status of a scheduled job signifies the job condition at a certain point in the job's life cycle. A job can be only in one status at a time. A job can be in any of the six job statuses outlined in the table below.

In its life cycle, a job always has exactly one of the following statuses:

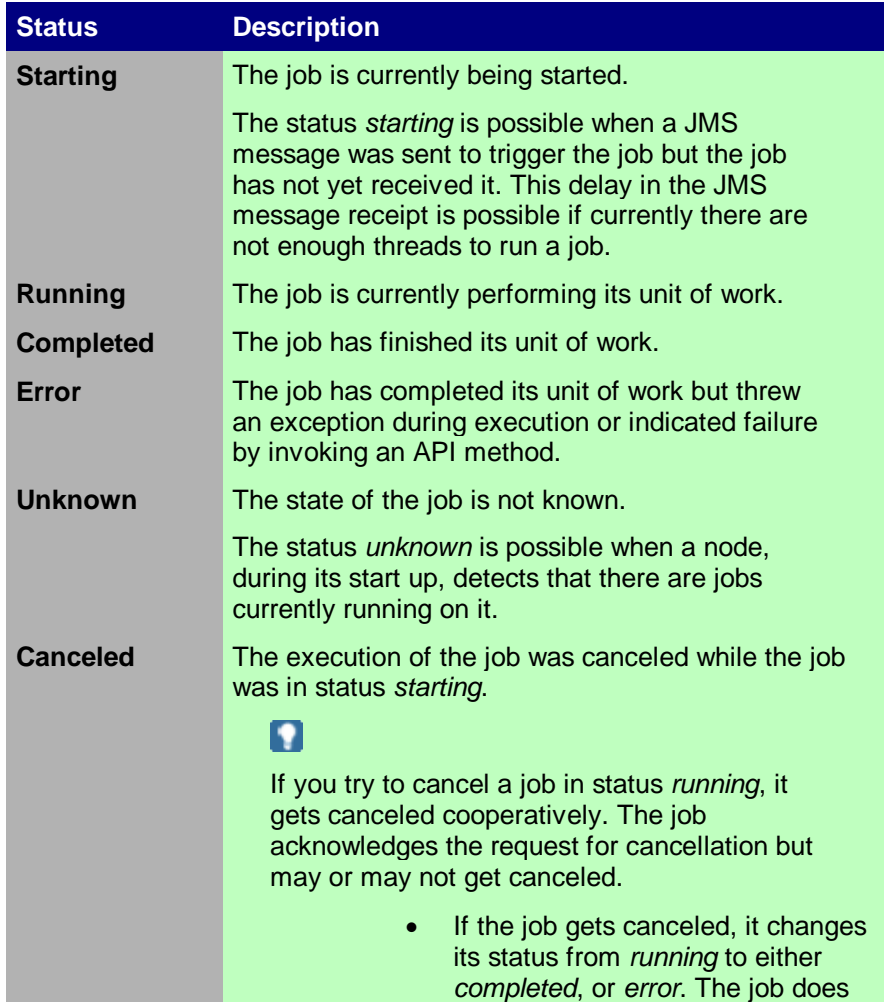

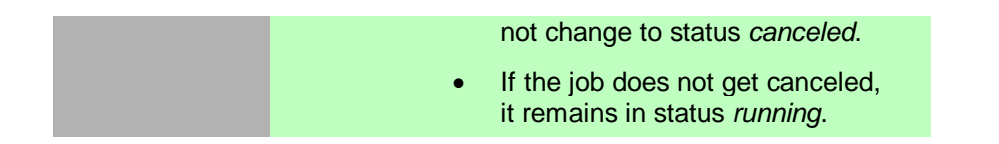

The figure below shows the possible job statuses and their transitions.

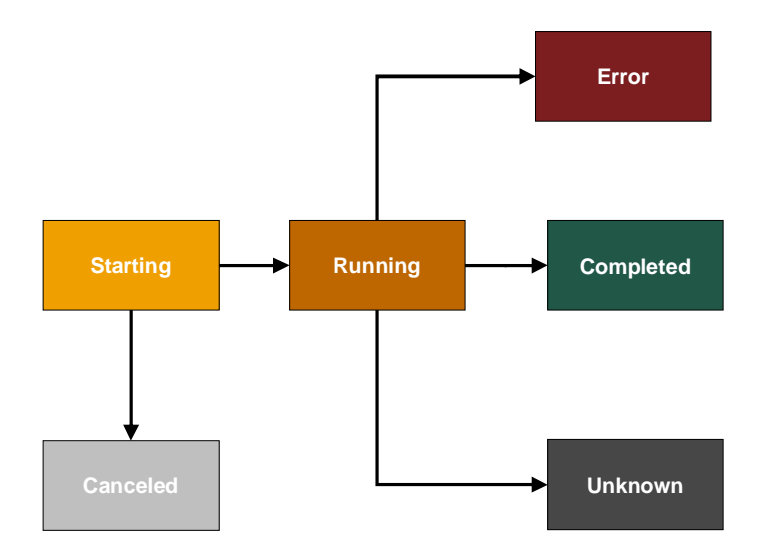

### **4.2.4 Parent/Child Functionality**

<span id="page-8-0"></span>The business process carried out by a job or by a collection of jobs, does not consist only of static jobs, which are known in advance and shown right away in the job overview. It also comprises jobs that are created at runtime, for example, to dynamically distribute workload. A job that is released by another job is called a child job, and the releasing job is called a parent job.

By using JXBP methods, the external scheduler can find out whether or not a job has child jobs. The SAP background processing system stores the parent/child data of jobs automatically and offers functions to access these data. JXBP offers functions to access the parent/child data of jobs. See also the method overview in section 6.2.

### **4.2.5 Events**

<span id="page-8-1"></span>The Java scheduler has an event concept. When starting a job, the external scheduler marks a job as running. When, for example, the job has been finished, the external scheduler needs to be informed for the status change. This information exchange takes place via events. An event is generated, whenever the job changes its status. Unhandled events are the new events. Events that have been already read are called 'handled' event. See also the method overview in section 6.2.

### **4.2.6 Logging and Tracing**

<span id="page-8-2"></span>The NetWeaver Scheduler for Java uses the standard SAP Logging framework to log messages on two levels:

• Job level (job logs)

Logs at job level, or job logs, are logged in the database by every job. The following rules apply for job logs:

> x A job log is always associated with the job instance that logged it. The lifetime of the job log matches the lifetime of the job.

- The log for a job is deleted when the corresponding job is deleted, for example when the job's retention period has expired.
- Job logs are not overwritten by a "Rotating log file set" strategy.
- You can retrieve a log written by a particular job no matter on which server process the job ran, or whether the node where the job ran is still part of the cluster.

The Java Scheduler allows managing the size of job records in the database. A job has a retention period denoting the number of days that a job record is persisted in the database. To prevent database overflow caused by too many job logs, in the job definition's deployment descriptors job's retention period can be configured.

Scheduler level (Java Scheduler logs)

By default, the Java Scheduler logs are logged under the /System/Server category, at SYS\_SERVER.

# <span id="page-9-0"></span>**5. Requirements for Using the JXBP Interface**

The following requirements must be met so that an external scheduler can schedule a job in an AS Java system.

## <span id="page-9-1"></span>**5.1 Configuring the External Scheduler in SAP NWA**

You have to make the external job scheduler acquainted to the SAP Java system. This configuration task is executed in the SAP NetWeaver Administrator of the SAP Java system.

Proceed as follows to configure the external scheduler in the SAP NetWeaver Administrator:

1. Logon to the SAP NetWeaver Administrator, and choose *Operation Management - > Jobs -> Java Scheduler*.

You see now the users interface of the SAP NetWeaver Java Scheduler in the SAP NetWeaver Administrator.

2. Choose *External Schedulers -> Add* to enter the configuration data for the external scheduler you want to make acquainted to the SAP Java system.

The dialog window Add External Scheduler is displayed.

- 3. Enter the following data:
	- Name and description of the External Scheduler.
	- User

The external scheduler accesses the Java system via a certain user. With this user the Java scheduler recognizes the external scheduler.

The user entry depends on if there has already been a user defined and if the AS Java system is a standalone system or a double-stack system.

- If it is a standalone system you can reuse existing user by mark option *Existing User* and entering his user ID. The alternative is to create a new user by enter a user name and enter and confirm a password for the new user.

- In a dual-stack system, it is not possible to create a new user in the Java stack of the system. Therefore, in this case, you have to mark *Existing User* option and entering his user ID.

The user can access the scheduler only via JXBP. And the external scheduler needs to know this user and password, so that it can connect to the Java

Scheduler. With the user name the scheduler authenticates itself, so that SAP NetWeaver knows which external scheduler connects.

• Inactivity Grace period

As soon as an external scheduler is registered, it occupies resources on the server. And if this external scheduler does not connect to the Java system for a longer period, it would unnecessarily occupy resources that could be used otherwise. To prevent this, you can enter here an interval. If the external scheduler does not connect again within this interval, the resources are released for other purposes

 $\mathcal{L}$ 

It is recommended to configure this interval to be non-infinite in order to avoid keeping redundant resources.

<span id="page-10-0"></span>4. Choose *Add*.

### **5.2 Security settings**

The client should invoke the JXBP Web service with the right credentials. In addition, the provided credentials must belong to a user, who is associated with the particular external scheduler.

# <span id="page-10-1"></span>**6. Certification Requirements**

If you would like to certify your usage of the JXBP external interface, there are some requirements to be fulfilled:

- You should have at least one valid SAP NetWeaver Developer User license. You can obtain a license at
	- <http://www.sap.com/community/survey/index.epx?SurveyID=1089>
- x You need SAP NetWeaver 7.1 Application Server Java installation. The supported version is 7.1 Enhancement Package 1 SP 4 or higher.
- The test catalogue, which is part of the same certification package (JAVAJXBP71TC.pdf), should be executed successfully.

The latest state of the requirements can be found in [SAP Note 1396620.](https://service.sap.com/sap/support/notes/1396620)

# <span id="page-10-2"></span>**7. JXBP - External Job Scheduling Interface (external job API)**

Java eXternal Interface for Background Processing (JXBP) is a public API exposed as a Web service. It provides third-party scheduler providers with access to the Java Scheduler.

External schedulers cannot schedule jobs by using the scheduling capabilities of the Java Scheduler. They can use the scheduler only for job execution. For scheduling jobs, external schedulers should rely on their own scheduling capabilities.

#### **Why does SAP offer the JXBP interface?**

Many customers do not process their data with just one SAP system. They usually have a landscape consisting of one or more SAP systems as well as non-SAP systems. The non-SAP systems usually also have some kind of a background processing system.

There are interdependencies between the systems of such a landscape.

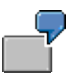

The non-SAP system A creates data using a background job. The SAP system B then processes this data in a job. This means that there is a job Y in SAP system B, which can only start after job X in non-SAP system A has finished.

Such a scenario demonstrates the need for a central job management system. The SAP background processing system cannot monitor jobs of non-SAP systems. In addition, the interdependencies between jobs even in a single system are sometimes so complex that they cannot be described with the functions of the internal batch API.

A central job management system (often referred to as 'external scheduler') connects to the SAP ABAP system via the XBP interface and to the SAP Java system via the JXBP interface.

In order to manage jobs centrally in a system landscape containing non-SAP systems, the non-SAP systems also have to provide an interface to which the external scheduler can connect.

## <span id="page-11-0"></span>**7.1 What Is Required**

In order to be able to work in the AS Java system, an external job scheduling system must be able to carry out the following activities within the AS Java system:

- Start jobs (immediately)
- Cancel running jobs
- Delete jobs
- Access information about jobs (status, log, and so on)

There are JXBP methods for carrying out all these activities.

### <span id="page-11-1"></span>**7.2 JXBP Interface Description**

The JXBP interface specifies the Java eXternal Batch Processing (JXBP) API. It can be used by external job scheduler in order to run jobs inside the SAP NetWeaver AS Java. The external scheduler needs to be registered with the scheduler execution runtime in order to use this service.

The interface methods are grouped into the following categories:

#### **General Information Methods**

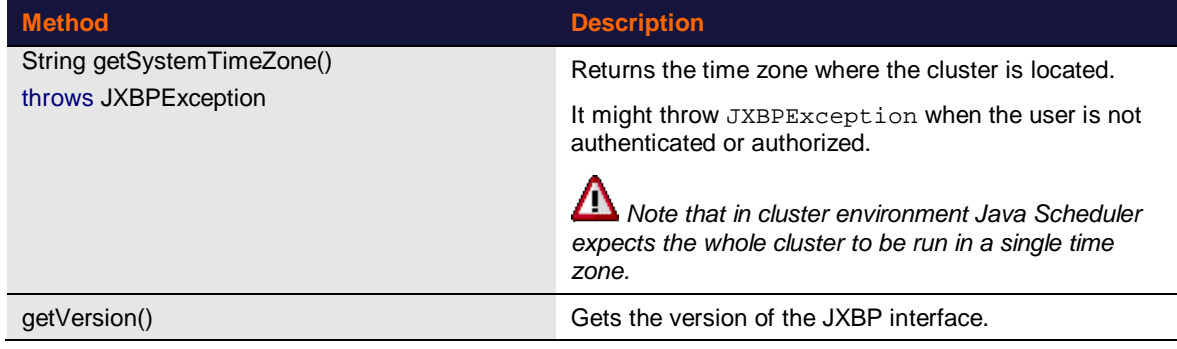

#### **Job Definition Methods**

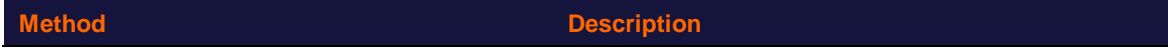

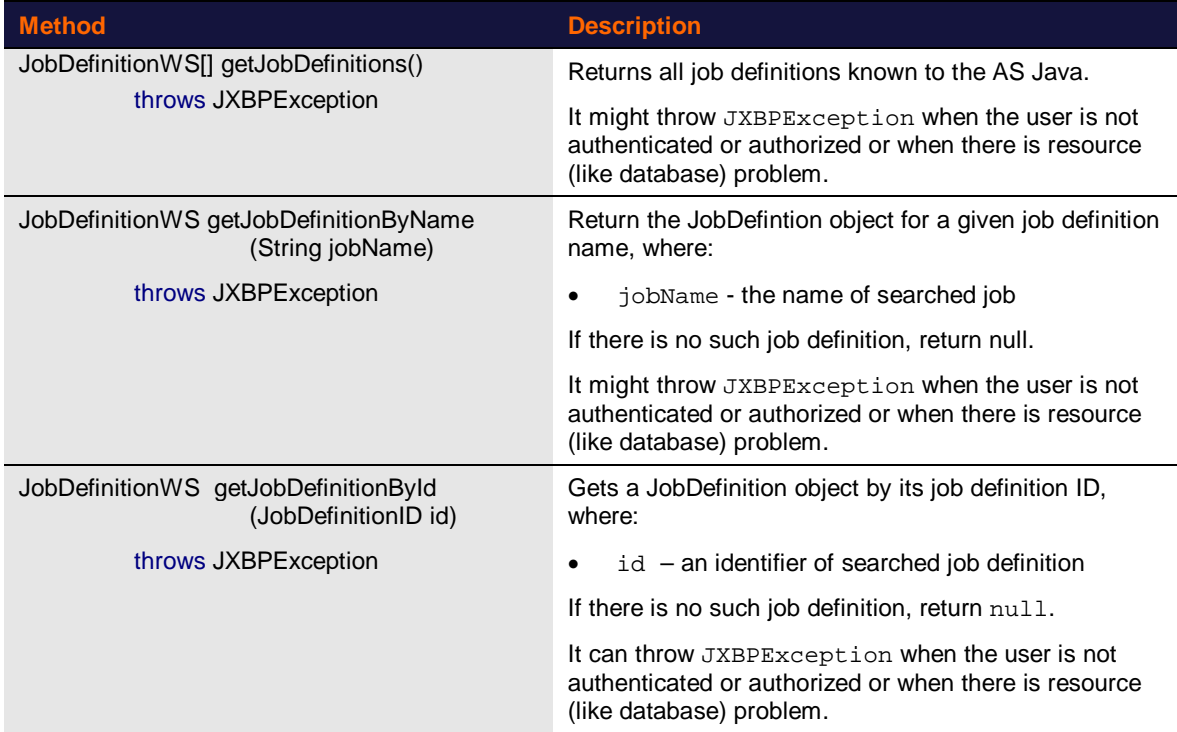

#### **Job Methods**

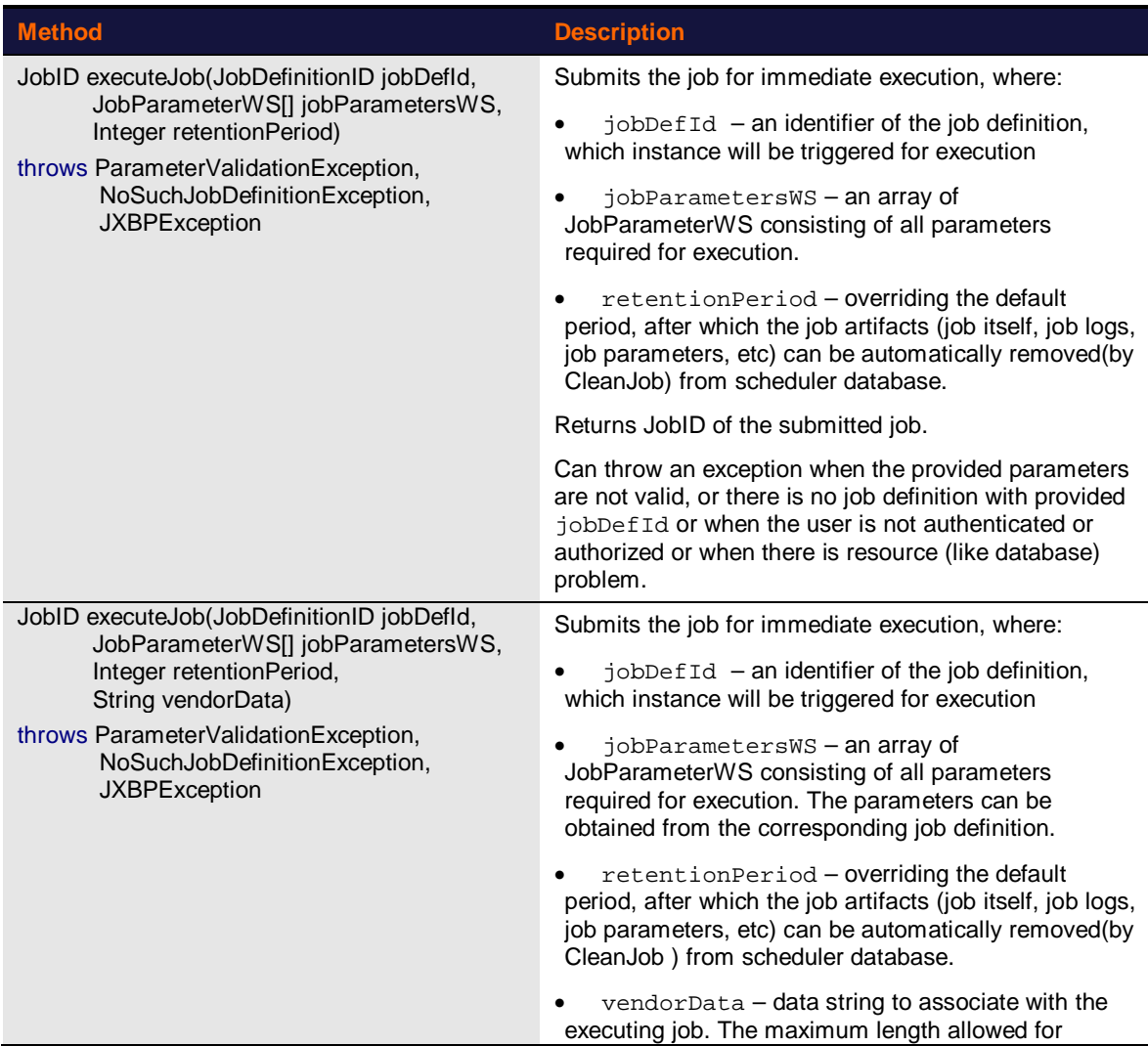

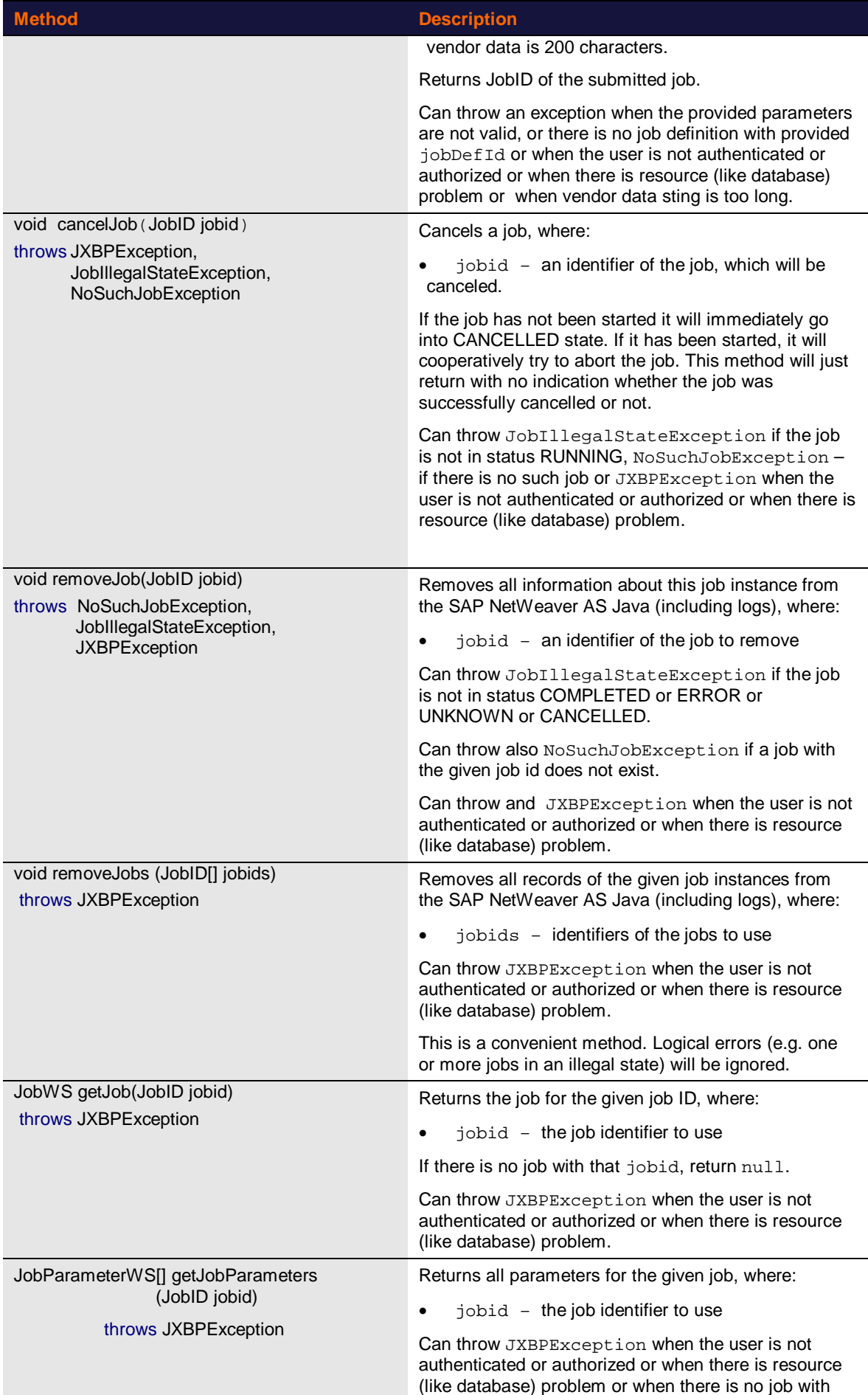

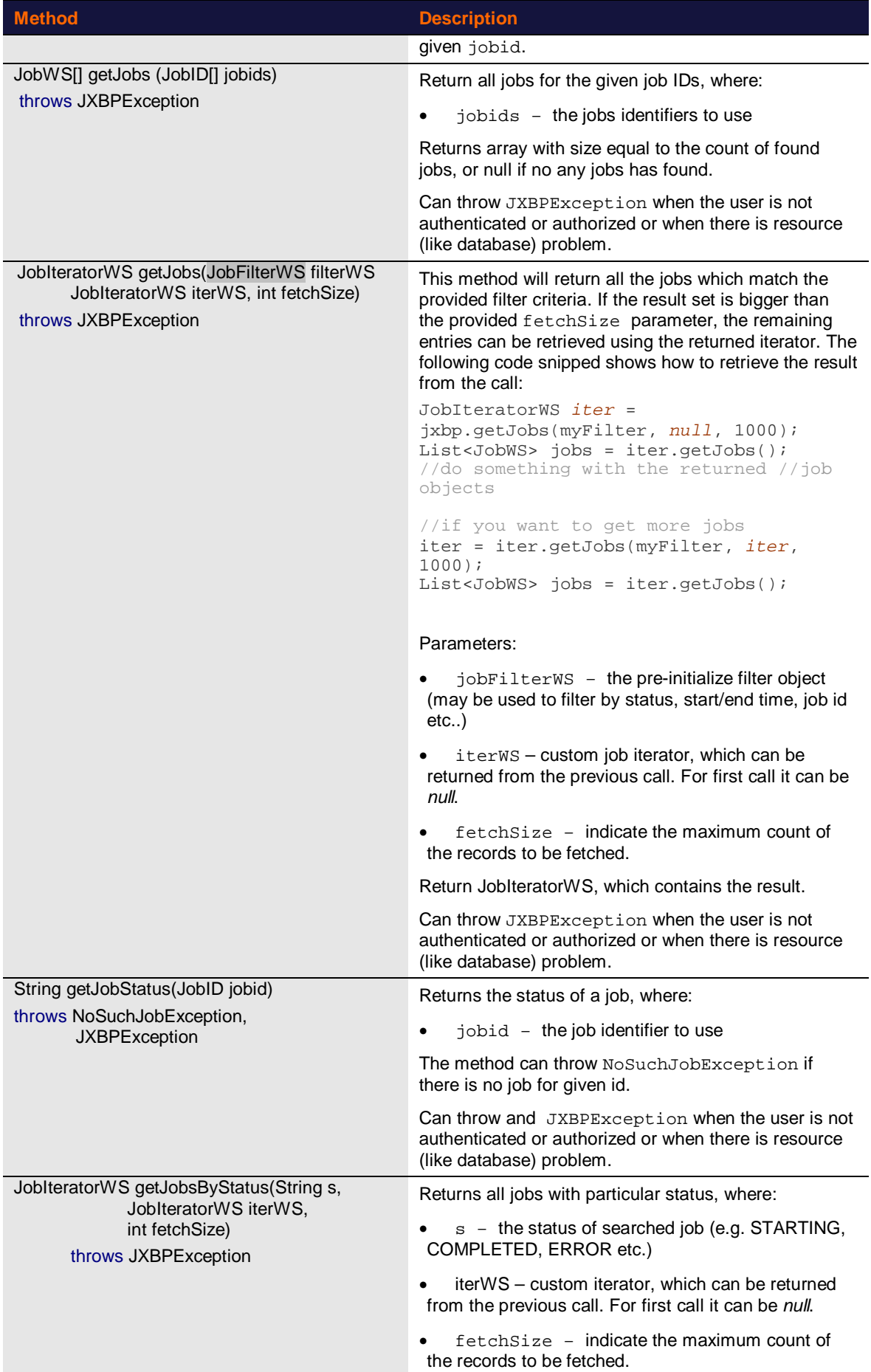

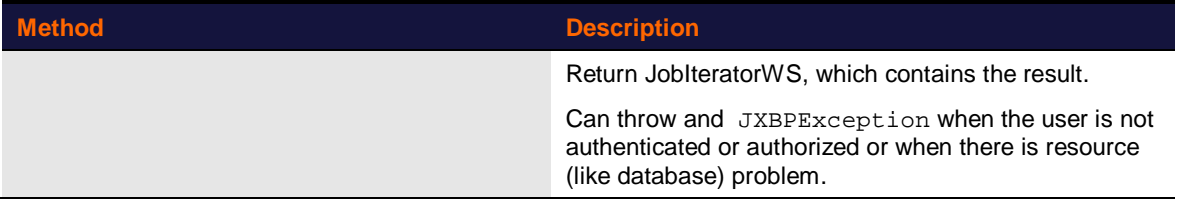

#### **Child Job Methods**

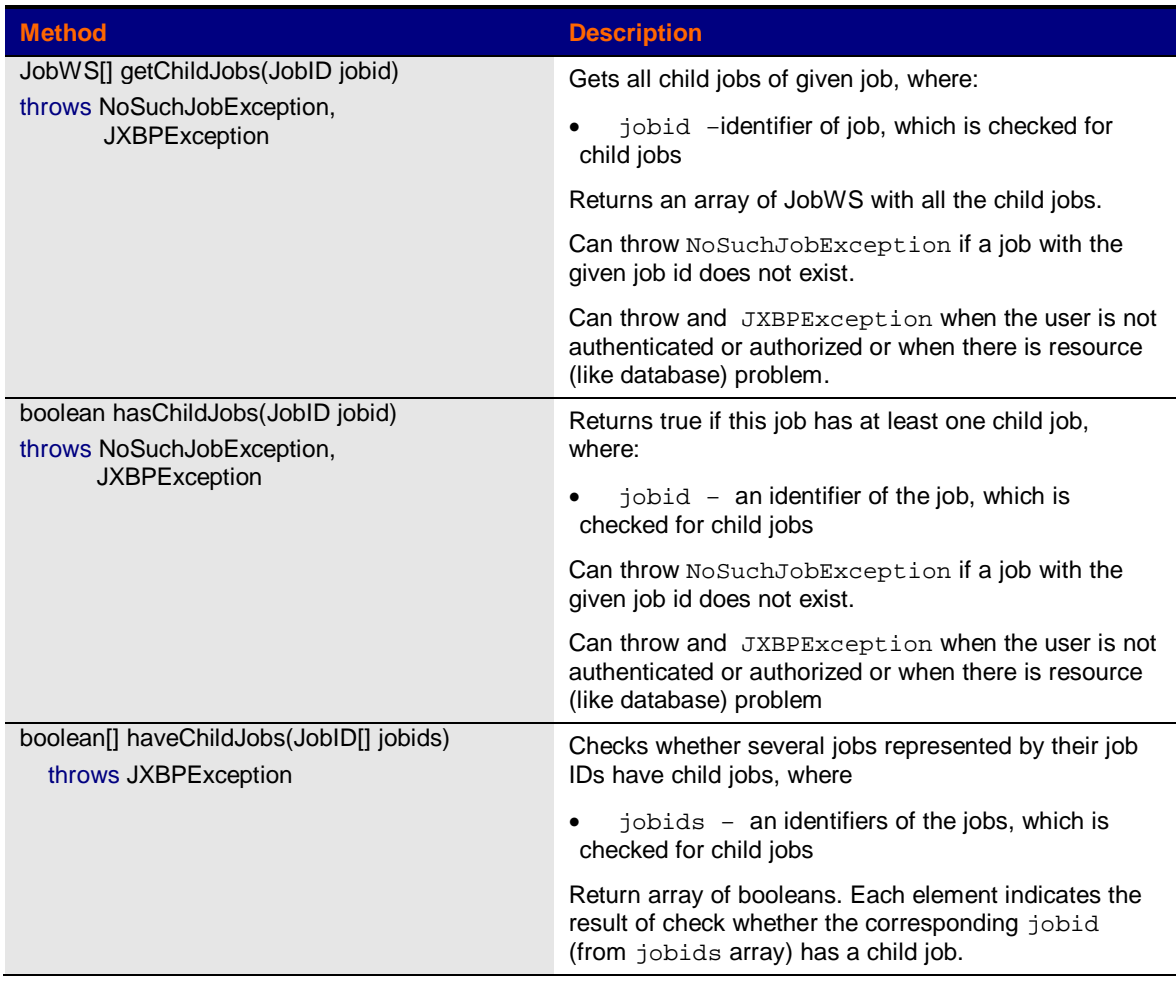

#### **Job Log Methods**

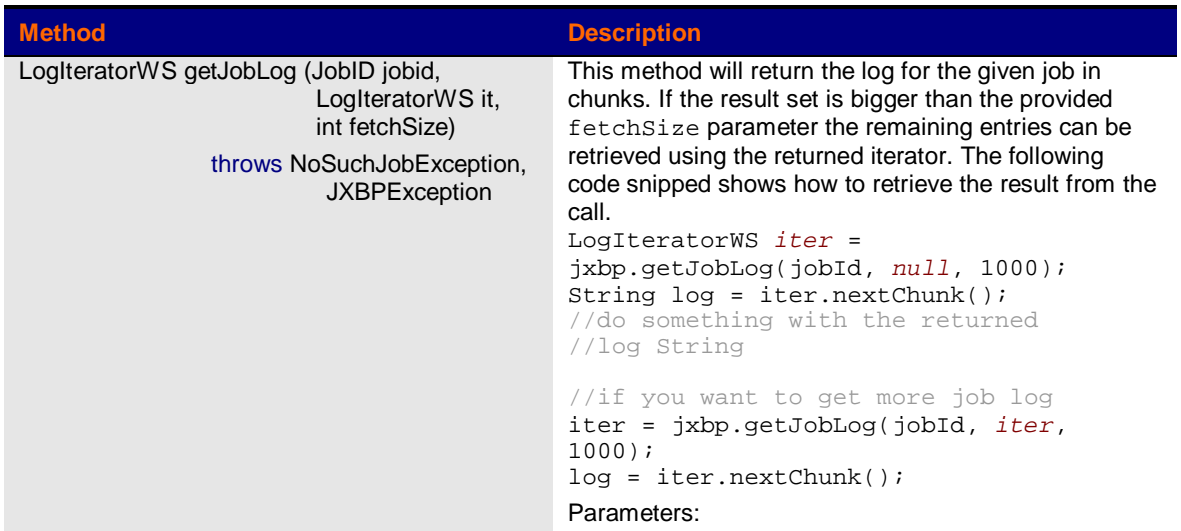

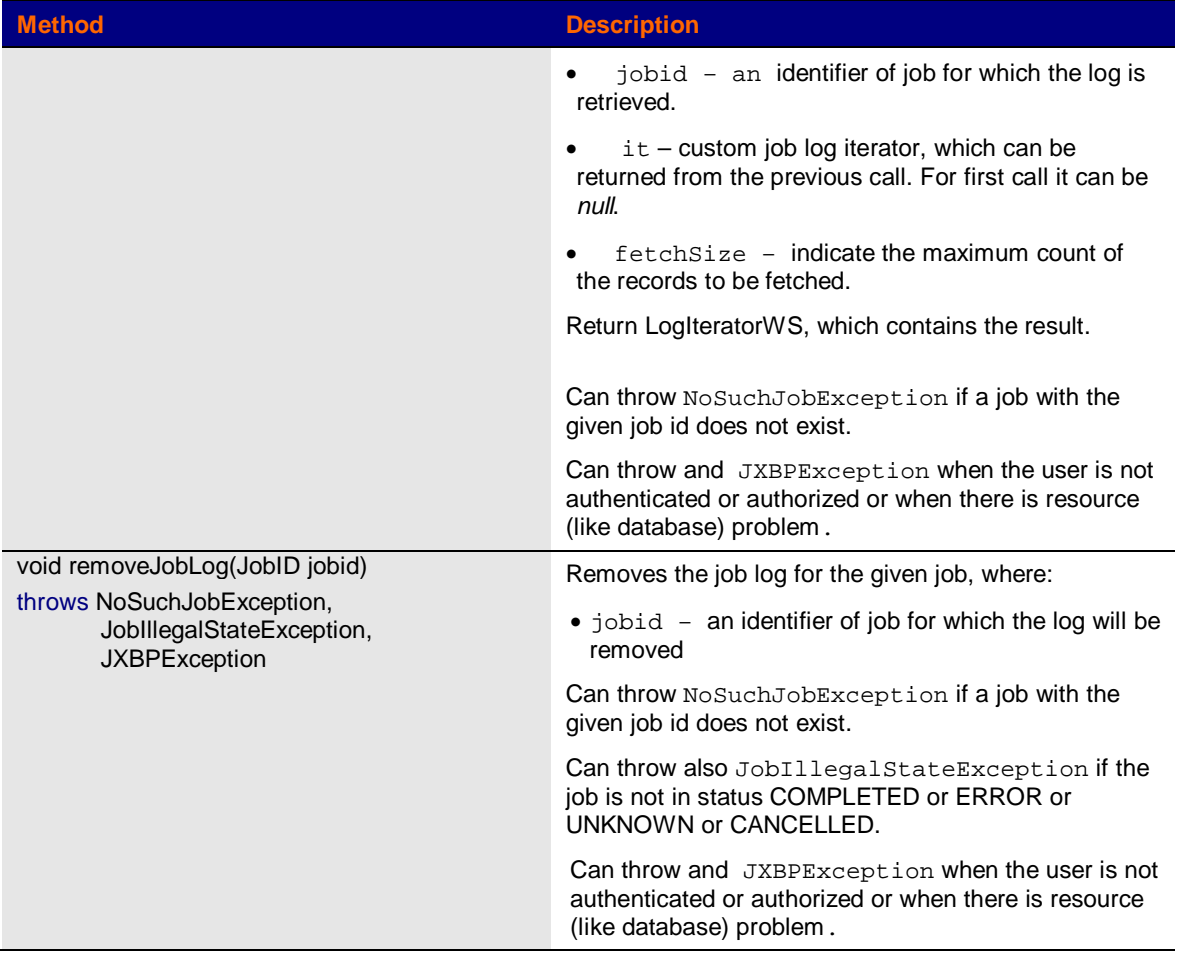

#### **Vendor Data Methods**

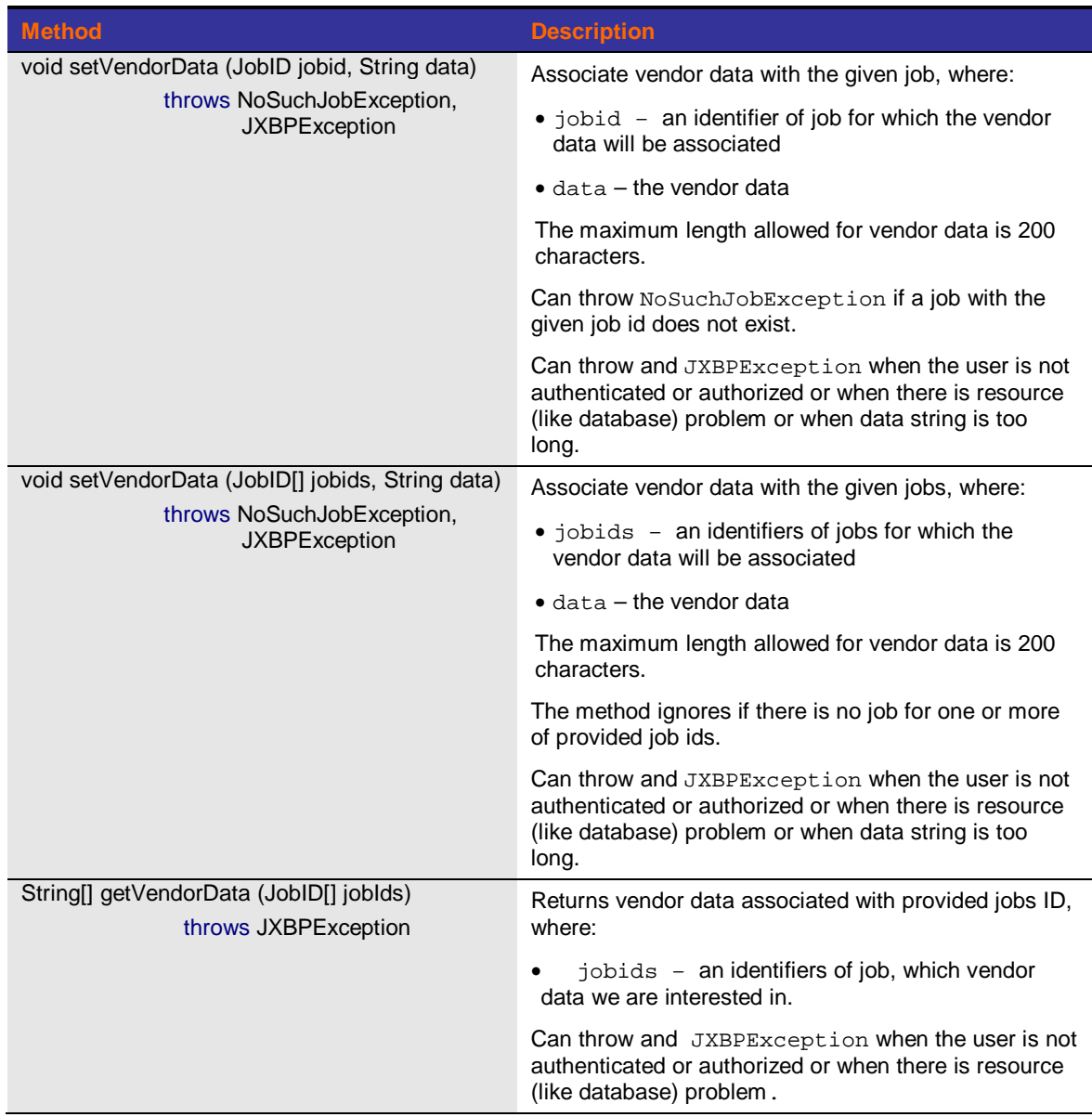

#### **Event Methods**

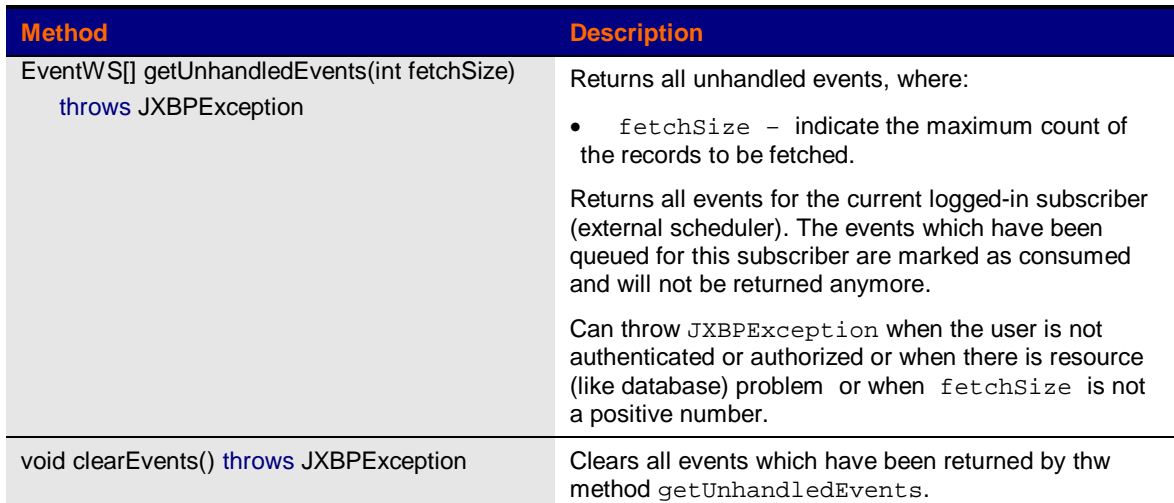

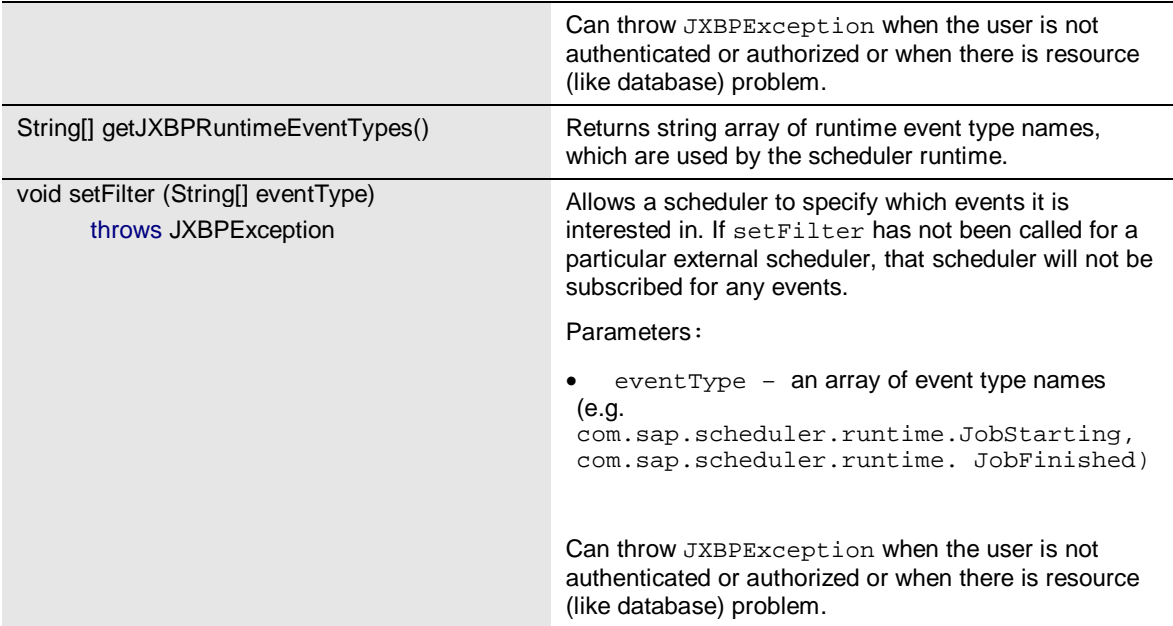